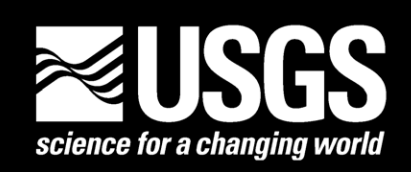

# **A Filter Circuit Board for the Earthworm Seismic Data Acquisition System**

by Edward Gray Jensen<sup>1</sup>

Open-File Report 00–379

2000

This report is preliminary and has not been reviewed for conformity with U.S. Geological Survey editorial standards or with the North American Stratigraphic Code. Any use of trade, firm, or product names is for descriptive purposes only and does not imply endorsement by the U.S. Government.

#### **U.S. DEPARTMENT OF THE INTERIOR U.S. GEOLOGICAL SURVEY**

<sup>1</sup>Menlo Park, California

# **Table of Contents**

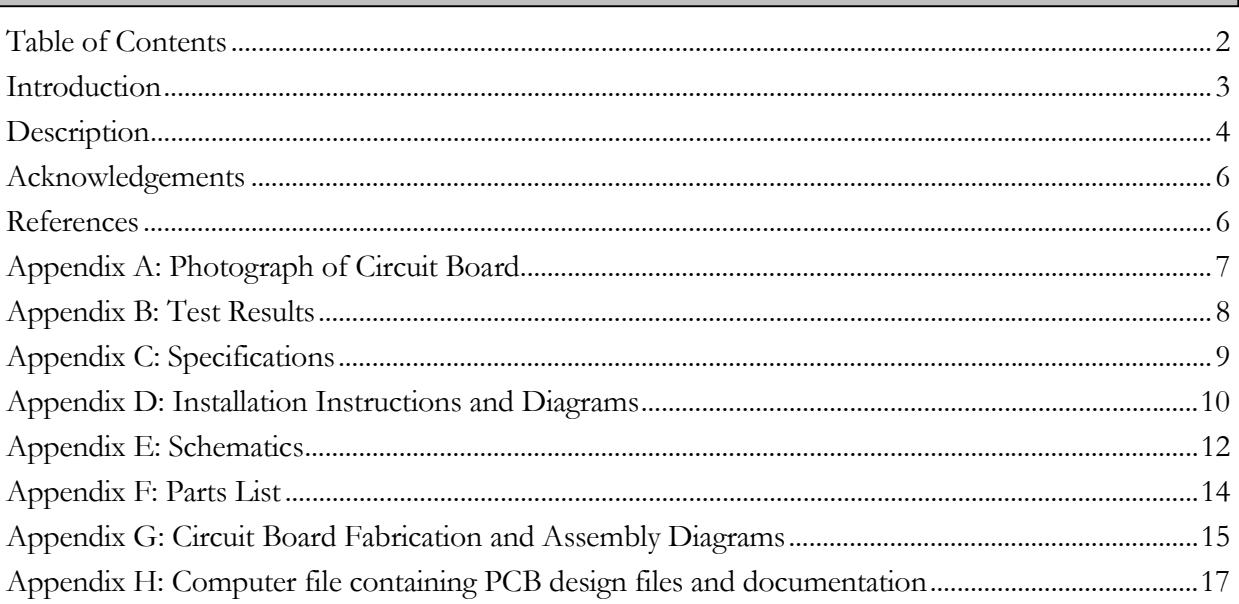

#### THE EARTHWORM FILTER BOARD

#### **Introduction**

The Earthworm (EW) system  $1, 2$  is a seismic network data acquisition and processing system developed by the U. S. Geological Survey, Earthquake Hazards Team (USGS, EHZ) and Dr. Carl Johnson during the 1990's. It is used by the Northern California Seismic Network (NCSN) as well as many other networks including the Hawaiian Volcano Observatory, the Alaska Volcano Observatory, the Southern California Seismic Network, and others. The input to the EW system is comprised of many realtime electronic seismic waveforms fed to a multichannel digitizer on a PC platform. For systems with more than 16 channels, the digitizer consists of one, two or four 64-channel multiplexer boards (National Instruments Corp. AMUX-64T)<sup>3</sup> attached to an  $A/D$  converter board located in the computer.

When the system was initially developed the multiplexer boards were modified by adding passive filter circuits to each channel in order to eliminate electronic noise picked up in cabling. It was later discovered that a small amount of crosstalk occurred between any given channel and the channel immediately following it in the digitizing sequence. This crosstalk was measured at a ratio of approximately 49dB (280:1). Though small, during digitization of large amplitude signals it will cause what appear to be small earthquake arrivals at the wrong time on some channels. This can result in erroneous calculation of earthquake arrival times, particularly by automated algorithms, unless recognized by human analysts. Furthermore, even when crosstalk doesn't cause miscalculated arrival times, it still distorts the recorded data.

Tests were performed to determine the best way to eliminate the crosstalk. It was discovered that two changes were necessary. First, the sample interval between successive channels in a scan needed to be increased from 4 microseconds to 10 microseconds. This is easily accomplished by changing the Earthworm configuration file. Second, the source impedance driving the input to the multiplexer channels needed to be lowered dramatically. The passive filters that were added to the boards had introduced an inherent impedance of 24 kilohms between the source (discriminator outputs) and the inputs. In order to provide a low impedance signal to the inputs while at the same time providing filtering to prevent cable noise, we developed the Earthworm Filter Board to replace the passive filters. This report describes that board.

#### **Description**

The following design criteria were used to design the Earthworm Filter board. It had to provide low output impedance, a low-pass filter of at least one pole, preferrably it should use low power so that no external power would be necessary, and it should integrate well with the existing wiring and metal rack-mount housing for the multiplexer. Since a two-pole, low-pass active filter can be formed using a single non-inverting operational amplifier (see schematic in Appendix E) and since such a configuration provides a low impedance output without altering the passband signal, this circuit was adopted as a replacement for the existing passive filters. Bench tests were performed with an EW system to determine the optimum operational amplifier integrated circuit (opamp I.C.). It was found that the TL064 quad opamp provided the needed low impedance while having a low power consumption. Furthermore, the quad device has four opamps in a single I.C. package which makes layout and assembly efficient.

The two-pole low-pass filter requires two capacitors and two resistors for each channel to determine the filter characteristics. This one was designed to produce a 60 Hertz cutoff frequency and a Butterworth response. In our application these filters are not intended as the main anti-aliasing filters for the digitizer. The analog input signals are filtered before they reach the EW Filter board with 20Hz anti-aliasing filters. The EW filters are needed only to eliminate noise picked up in the intervening cabling. This noise is typically high frequency. So a filter cutoff frequency somewhat higher than the anti-aliasing frequency eliminates any highfrequency noise pickup while having a minimal effect on the tranfer function of the signal. For other applications the EW filter cutoff frequency can be adjusted as needed to allow different sample rates or even to serve the anti-aliasing function. To adjust the cutoff frequency, the filter resistors can be changed in inverse proportion to the frequency change.

The EW digitizers used in the NCSN in Menlo Park are all wired in a standard way using two 34-pin ribbon cables to bring the seismic signals to the input terminals of the multiplexer board. Conductors 1 and 34 of both ribbon cables are tied to ground. Conductors 2 through 33 are connected to channels 0 through 31 sequentially in the first cable and channels 32 through 63 in the second cable. The EW Filter board is designed with 34-pin ribbon cable connectors mounted on the circuit board for both the inputs and the outputs using this same pin assignment. This permits retrofitting the multiplexer with the new filter boards by simply cutting the existing ribbon cables, crimping on additional ribbon connectors, and inserting the board inline (see Appendix D1). Any previously installed passive filters on the multiplexer must also be removed and 0 ohm jumpers put in their place.

The EW Filter board has the same dimensions as the AMUX-64T multiplexer board and has the same mounting hole locations. This allows it to be mounted on standoffs in the same rackmount housing as the multiplexer board. It could even be stacked with the multiplexer board. Also, the filter board can get the +5 volt, 170 ma power it needs from the multiplexer. By soldering a jumper across the outer pins of the multiplexer external power switch (see Appendix D2), the internal 5 volt power of the multiplexer can be routed to the "external" power connector (this now makes it the internal power connector). An identical connector is mounted on the filter board. Two wires can be used to join these two connector and thus bring power to the filter board. All this allows for integration of the filter board with the multiplexer in an efficient manner. For EW systems which do not use the ribbon cable input arrangement described above, an adaptation for that input wiring to the filter boards ribbon connectors would be necessary.

Appendix B contains images of waveforms gathered during tests which show the effect of the Earthworm Filter board on crosstalk. Without the board and sample rate change, a crosstalk signal of 14 digital counts (17 mv) peak-to-peak results from a 5 volt p-p source (Appendix B fig. B). With the changes, the crosstalk signal is not detectable over the typical digitizer noise of 2 counts (2.4 mv) p-p (Appendix B fig. E). This is an improvement of greater than 17dB (7:1). The overall crosstalk ratio then becomes greater than 66 dB (2000:1). Since the crosstalk signal is below the digitizer noise, the actual ratio is unknown.

Included in the various appendices is all the information needed to build and install the Earthworm Filter board. The entire schematic on one page is shown on the first page of Appendix E. It is difficult to read in full page view or when printed, but onscreen it can be magnified to see every detail. The second page is a segment of the schematic which is easier to read. Since most of the circuit is simply duplication of this segment it can be used as a guide to the whole circuit. Appendix H is not a page but is rather a computer file that bundles ten files together in compressed format. These are the files necessary to have a printed circuit board manufacturer produce additional blank circuit boards.

#### **Acknowledgements**

I would like to thank Anselmo Rodriguez and Don Ritchey who have both been very instrumental in getting the Earthworm Filter boards up and running by acquiring parts, and assembling and installing boards.

#### **References**

- <sup>1</sup> Johnson, Carl E., Alex Bittenbinder, Barbara Bogaert, Lynn Dietz, Will Kohler, Earthworm: A Flexible Approach to Seismic Network Processing, Incorporated Research Institutions for Seismology (IRIS) Newsletter, V14 N2, p1-4, 1995.
- <sup>2</sup>Council of the National Seismic System, Earthworm Web Pages, *http://www.cnss.org/EWAB/*, 2000.
- 3 National Instruments Corp. *AMUX-64T User Manual.* National Instruments Corp., 1992.

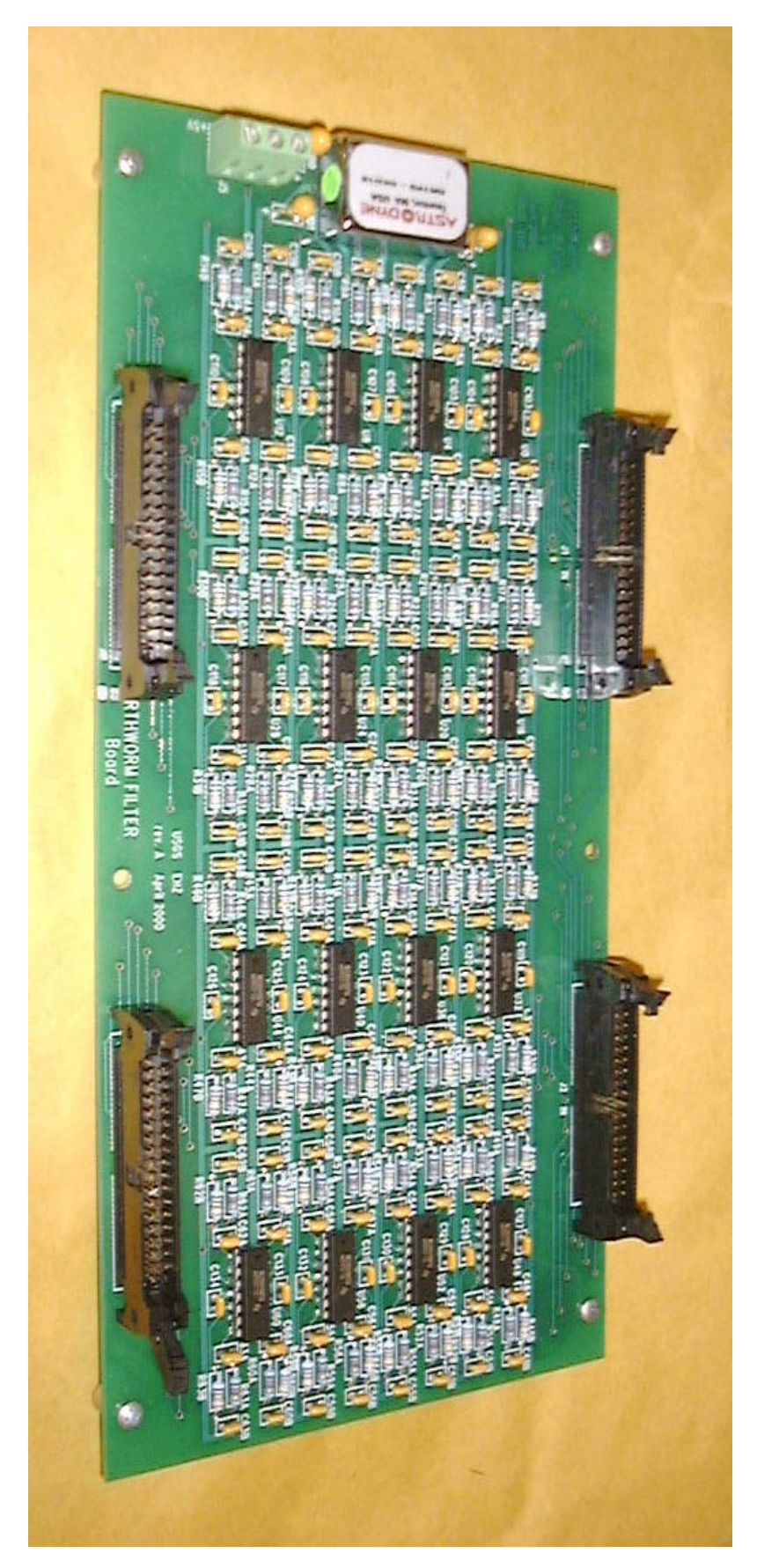

Appendix A Appendix A

# Appendix B

Plot A below is a source signal, a sinewave of 10 Hz and  $+/-2.5$  volts, plotted at a scale of  $+/-3200$  counts edge-to-edge. Plots B -D are of the channel immediately following the source under various conditions plotted at a scale of +/-13 counts edge-to-edge.

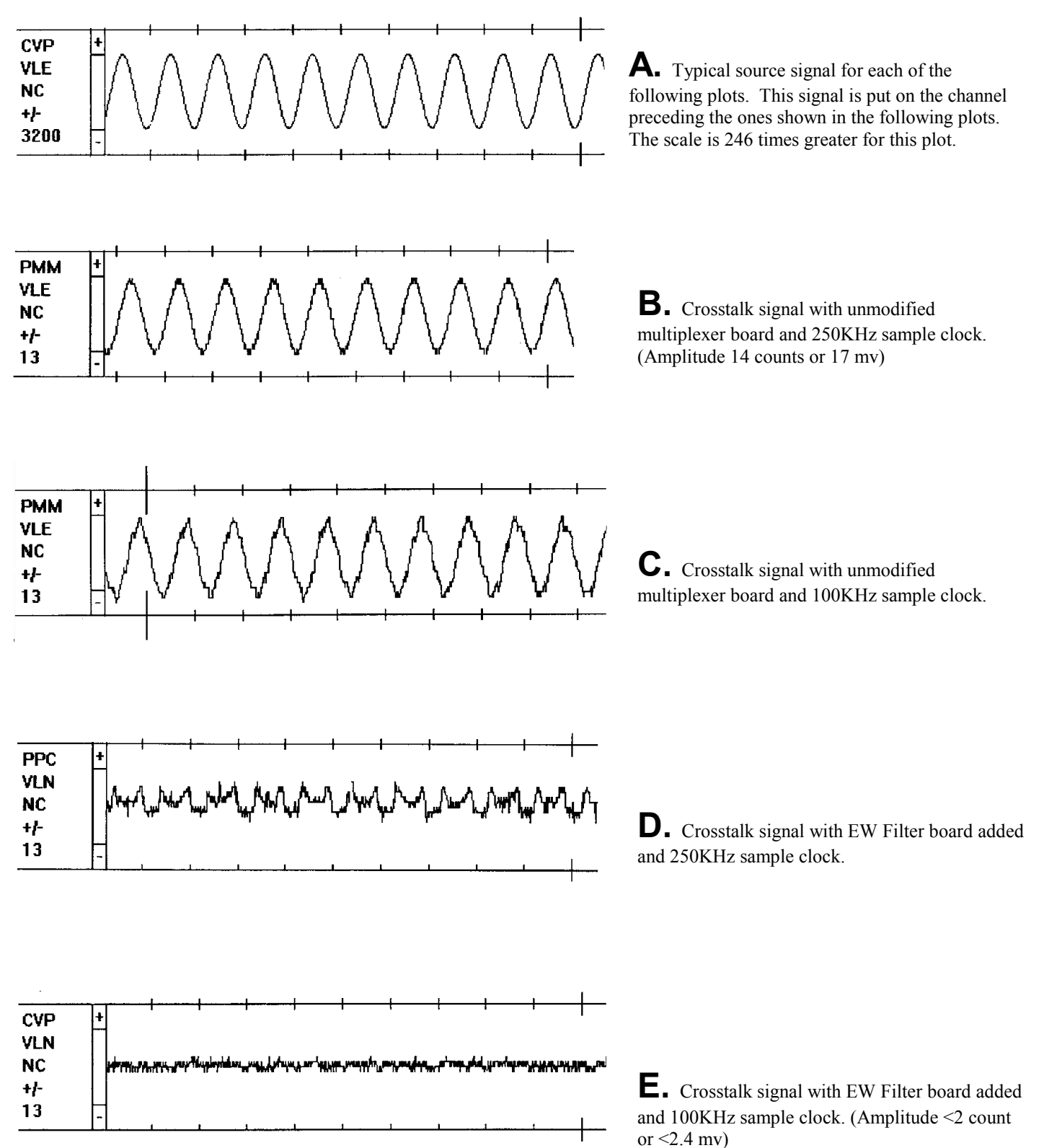

# Appendix C

### Earthworm Filter Board Specifications

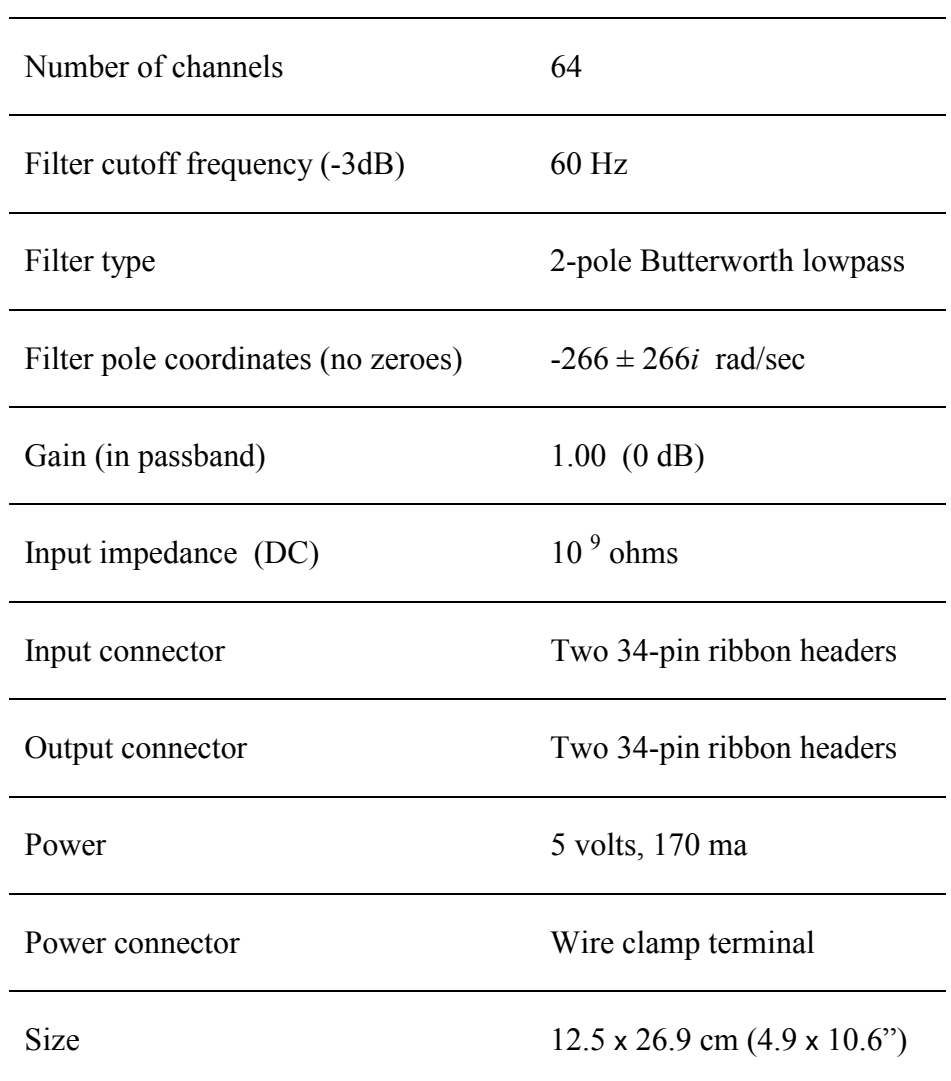

wired to bypass the filter board or the filters for those connected from the MUX board. The guide channel connected to the EW Filter board and 5 volt power is below the MUX board. The new IDC connectors are trequencies. channels can be modified for higher cutoff frequencies. wired to bypass the filter board or the filters for those (ch. 0) input, as well as any timing channels, can be channels can be modified for higher cutoff (ch. 0) input, as well as any timing channels, can be connected from the MUX board. The guide channel connected to the EW Filter board and 5 volt power is below the MUX board. The new IDC connectors are The EW Filter board is mounted in the rack shelf

# The EW Filter board is mounted in the rack shelf

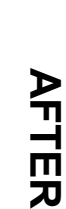

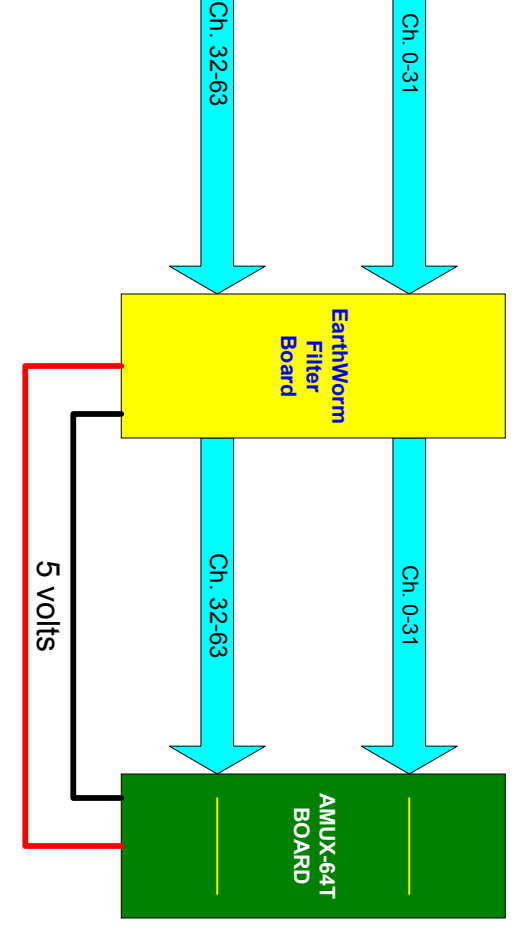

Ch. 0-31

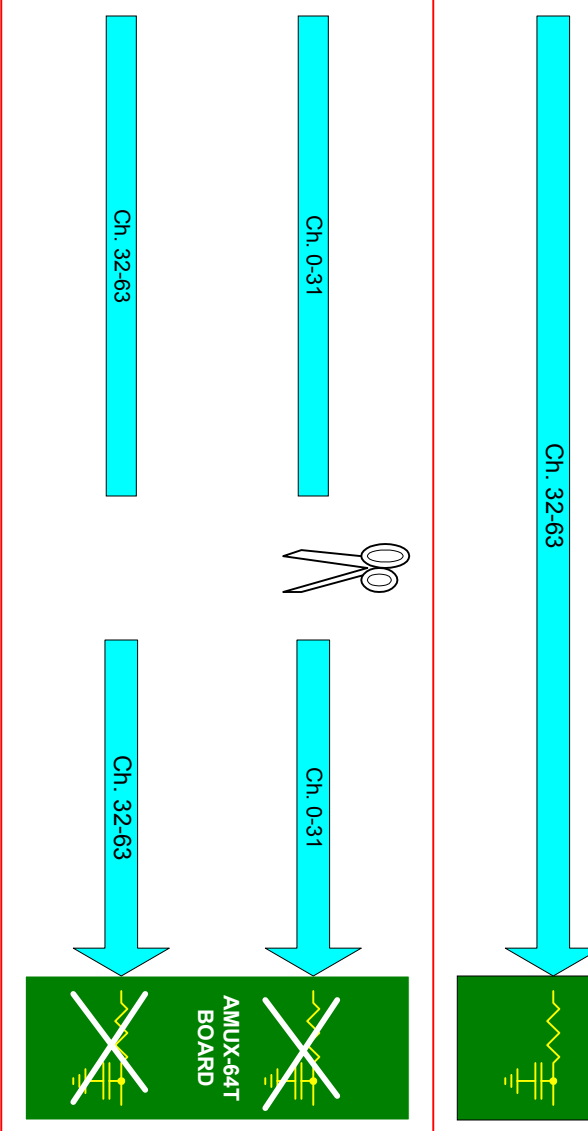

soldered to the MUX board power switch to permit tor the EV Fitter board. use of the power barrier strip as a source of 5 volts to both sides of the cut. Also a small jumper is from the MUX board. IDC connectors are attached restored. The two ribbon cables are cut about 1 foot from the MUX board and original jumpers are for the EW Filter board. from the MUX board. IDC connectors are attached from the MUX board and original jumpers are Any previously added passive filtering is removed Any previously added passive filtering is removed use of the power barrier strip as a source of 5 volts soldered to the MUX board power switch to permit to both sides of the cut. Also a small jumper is restored. The two ribbon cables are cut about 1 foot

# **Appendix D Appendix D1**

# **BEFORE BEFORE**

Wires 2 through 33 are channel 0 (32) through 31 connectors. Ribbon cable wires 1 & 34 are ground. of the ribbon clamped in the MUX barrier strip connector and the other end has the individual wires 34-pin ribbon cables. The input end has an IDC Inputs are connected to the AMUX-64T board by two (63) respectively. (63) respectively. Wires 2 through 33 are channel 0 (32) through 31 connectors. Ribbon cable wires 1 & 34 are ground. of the ribbon clamped in the MUX barrier strip connector and the other end has the individual wires 34-pin ribbon cables. The input end has an IDC Inputs are connected to the AMUX-64T board by two

**AMUX-64T AMUX-64T**<br>BOARD Ch. 0-31

**EarthWorm Filter Board Installation**

**EarthWorm Filter Board** Installation

10

# Appendix D 2

AMUX-64T board jumper modification

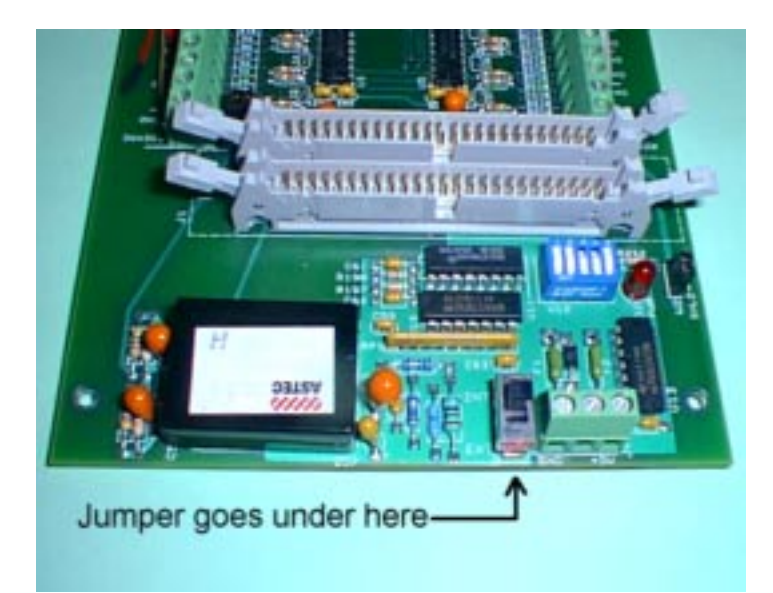

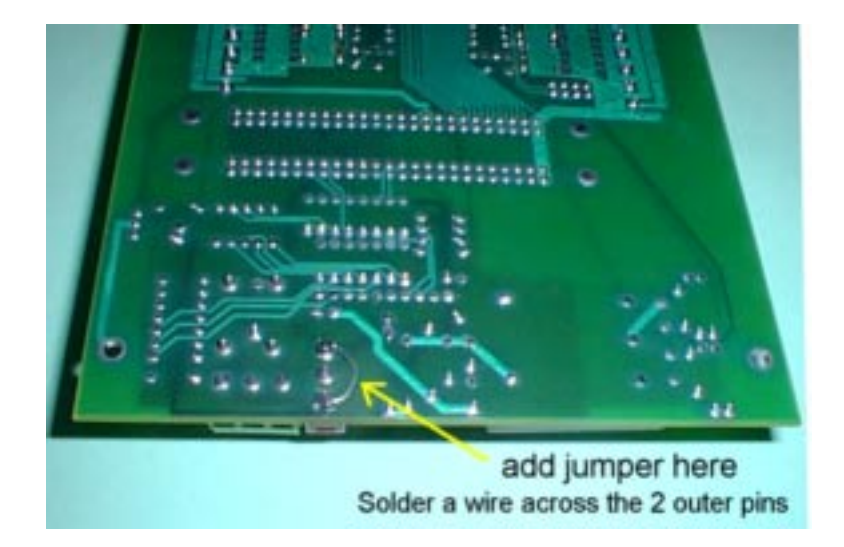

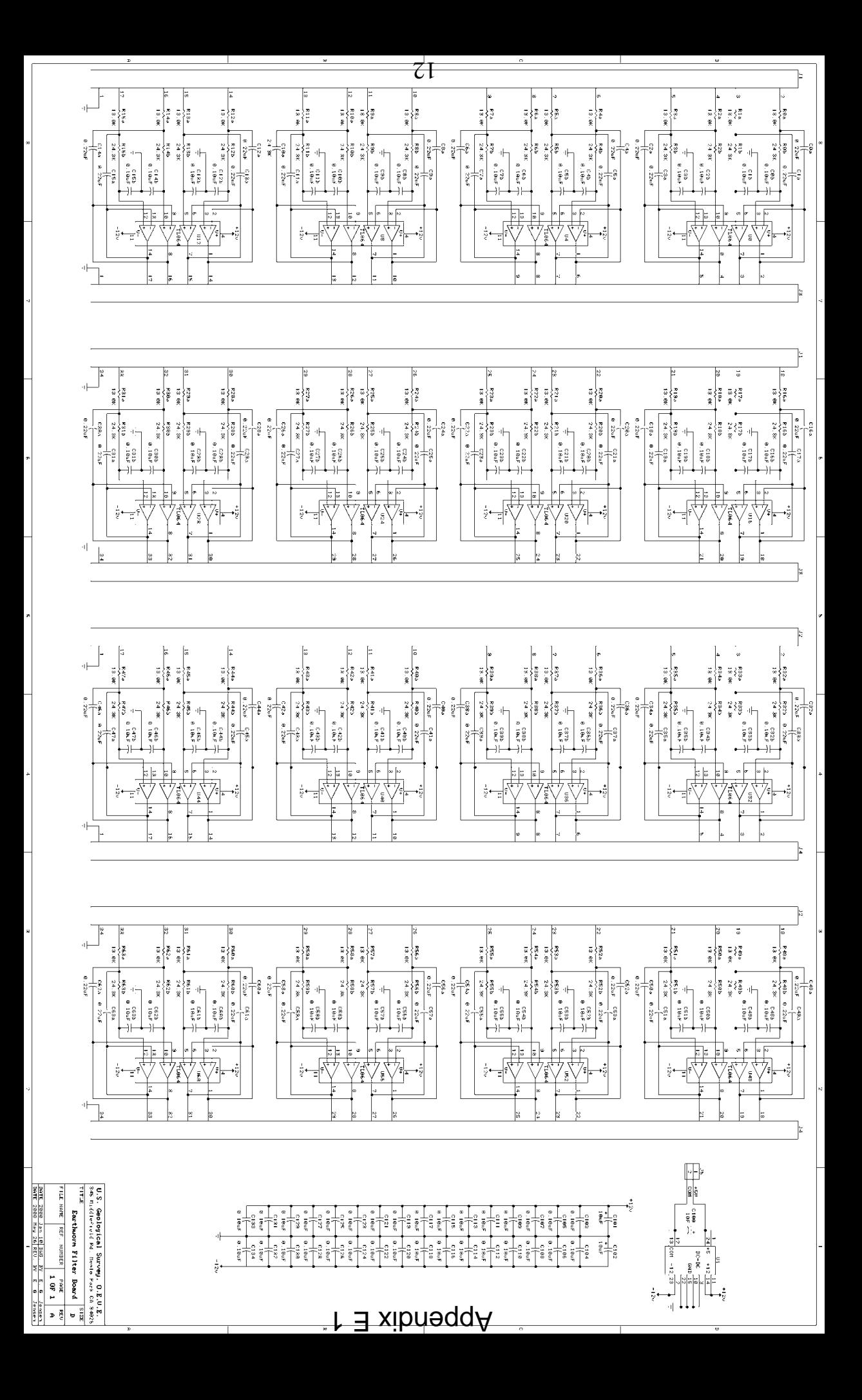

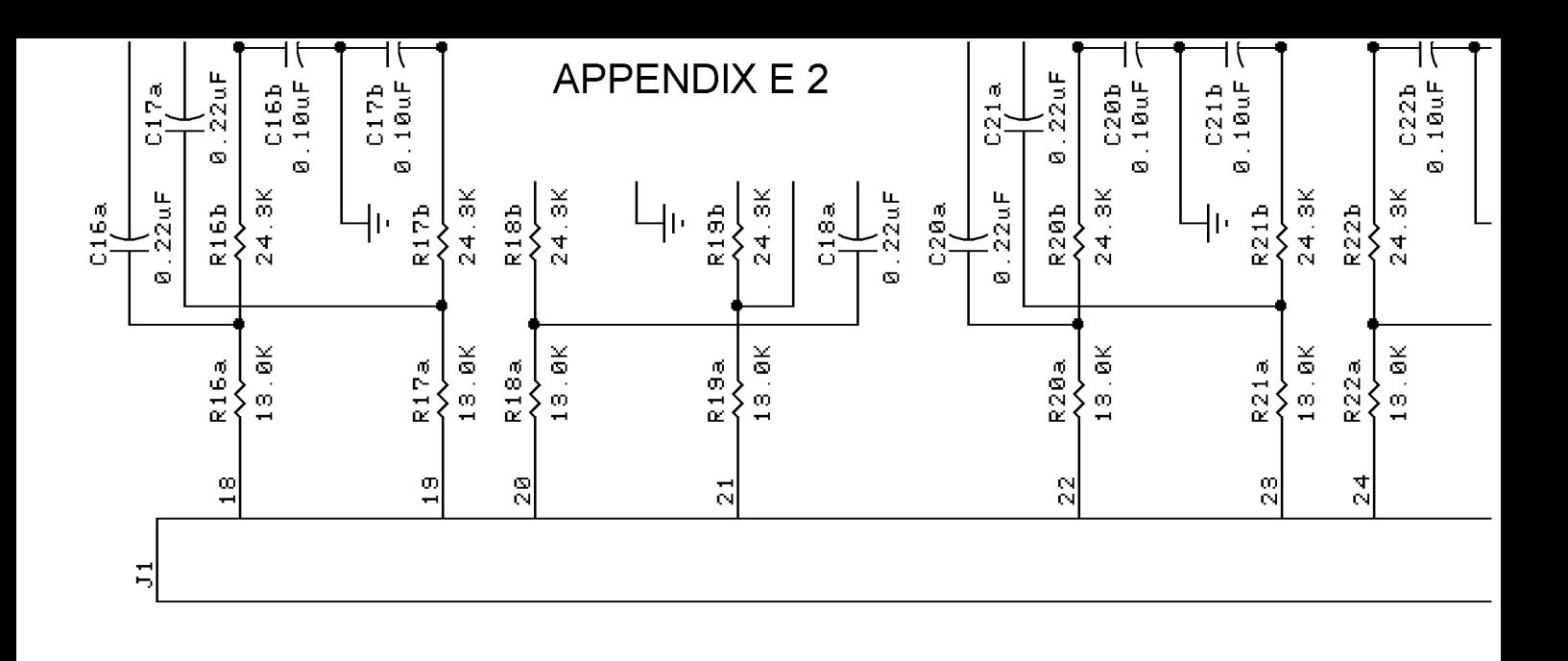

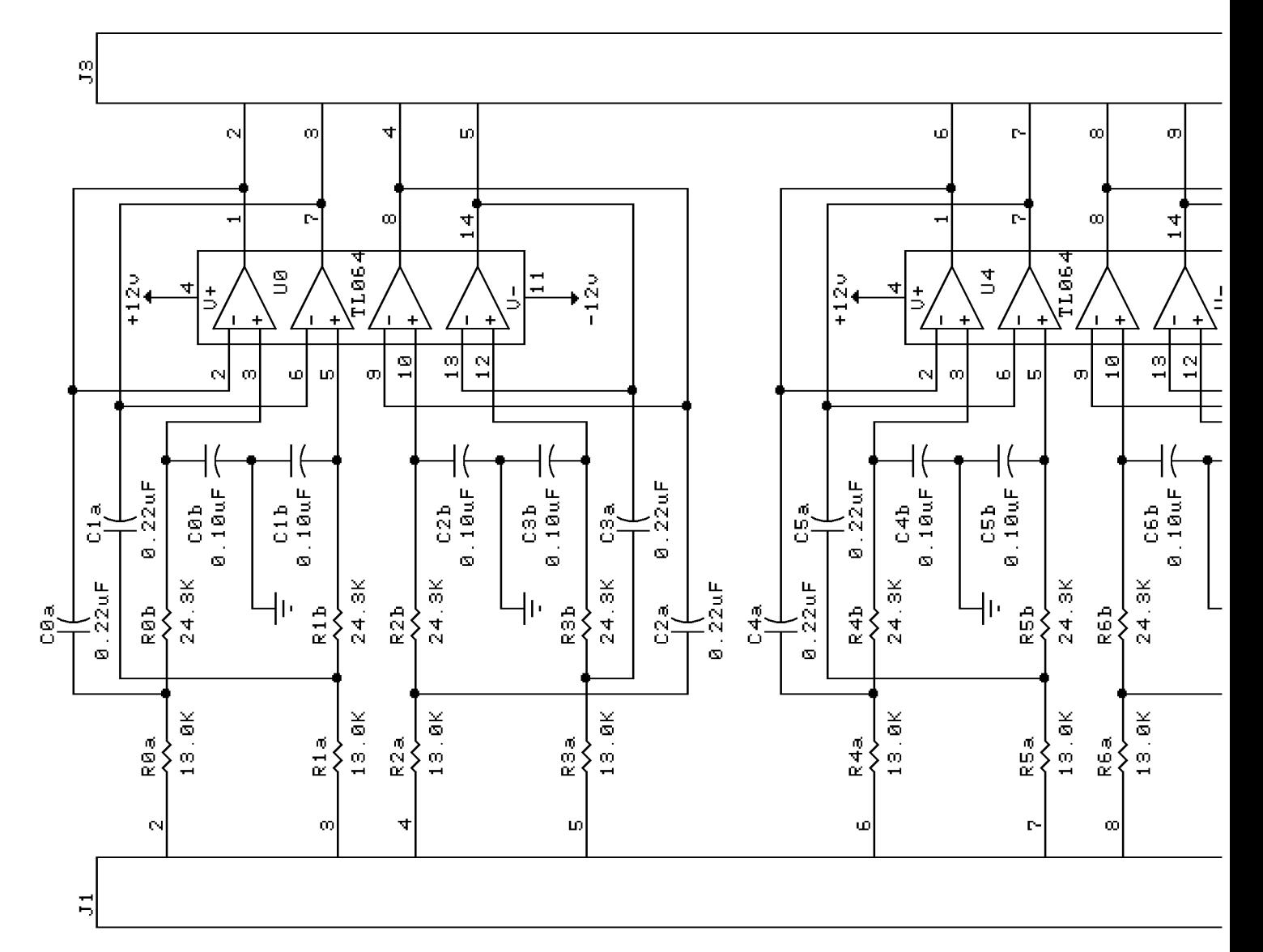

## Appendix F Earthworm Filter Board Parts List

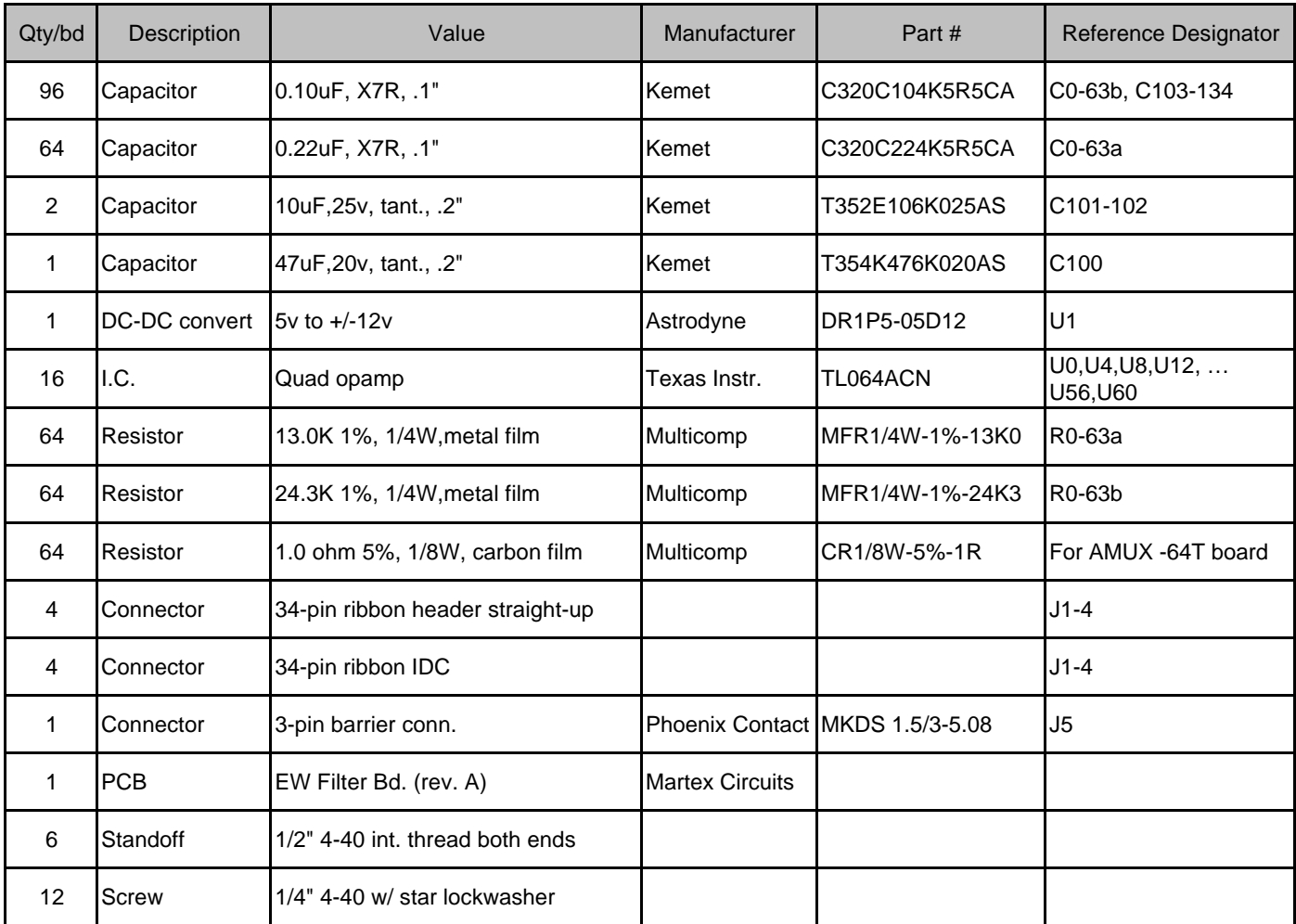

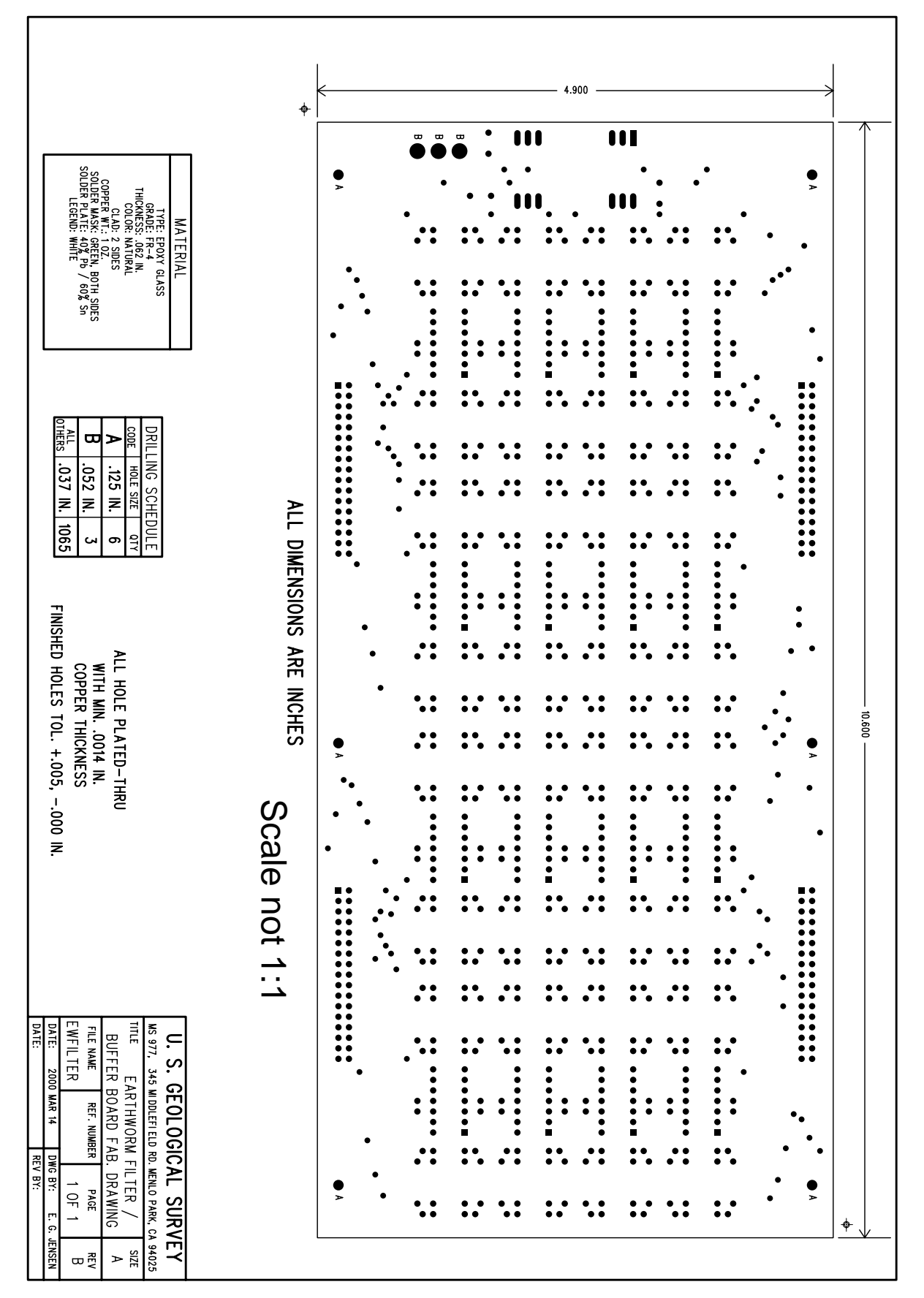

# h *D* xibneqqA

 $\zeta$ I

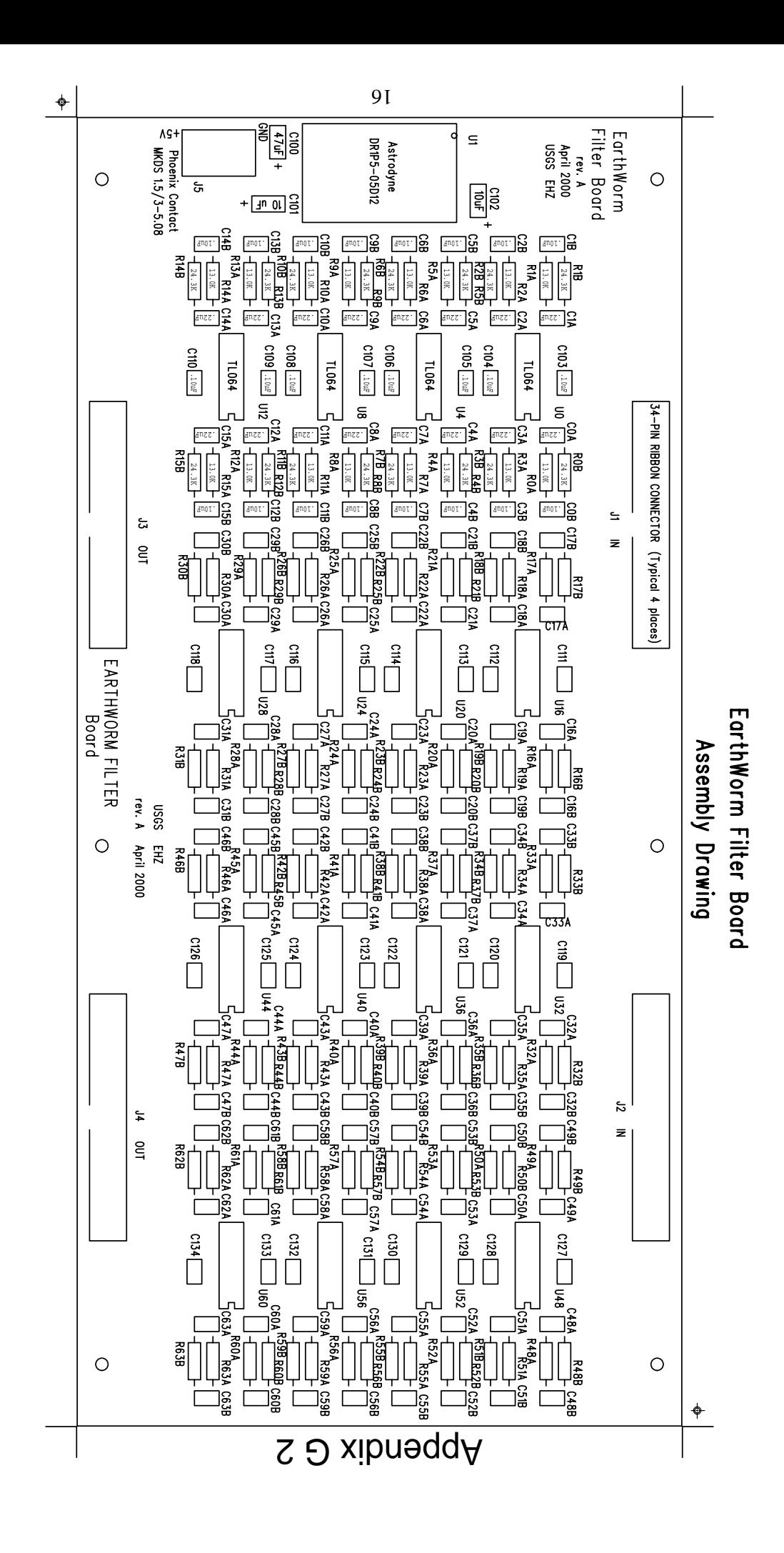

# Appendix H

Appendix H comprises the computer file EWFILTER.EXE. This file contains ten more computer files which can be used to produce the Earthworm Filter printed circuit board. The files can be extracted by running the EWFILTER.EXE. The file README.TXT is one of the files that will be extracted. It is a text file which provides a description of the other files. It can also be editted to provide manufacturing instructions to a printed circuit board manufacturer. The files with names ending in .PHO are Gerber Photoplotter files used to generate the film layers needed in manufacturing. GEN0127.PHO is the board fabrication drawing in photoplotter format. The file APERTURE.TXT provides data needed to create each of the photoplots correctly. The files beginning with DRL01 are used to control drilling of the boards.